# **TableCell.ApplyFont(Font)**

## **Description**

Applies [Font](https://wiki.softartisans.com/display/WW8/Font) properties to all text in this TableCell. The font properties will not be applied to text inside nested tables.

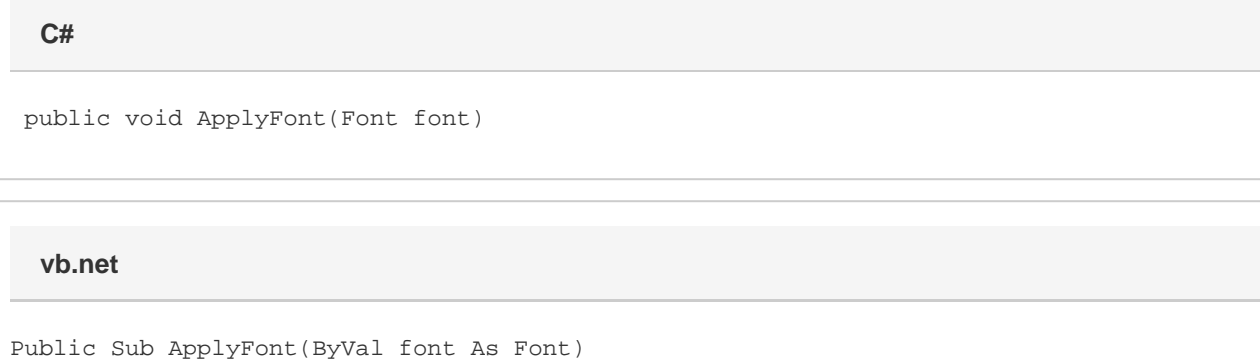

### **Parameters**

#### **font**

A Font representing the properties that should be applied to text in this TableCell.

## **Examples**

#### **C#**

tblCell.ApplyFont(tblFont);

**vb.net**

tblCell.ApplyFont(tblFont)